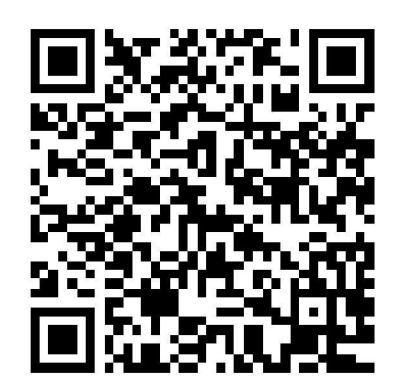

## Министерство образования Белгородской области

(наименование лицензирующего органа)

## Выписка из реестра лицензий по состоянию на 14:25 «27» июля 2022 г.

1. Статус лицензии: действующая (действующая / приостановлена / приостановлена частично / прекращена)

2. Регистрационный номер лицензии: № Л035-01234-31/00234690

3. Дата предоставления лицензии: 08 ноября 2021

4. Полное и (в случае, если имеется) сокращенное наименование, в том числе фирменное наименование, и организационно-правовая форма юридического лица, адрес его места нахождения, государственный регистрационный номер записи о создании юридического лица:

Муниципальное общеобразовательное учреждение "Средняя общеобразовательная школа № 1" города Валуйки Белгородской области (МОУ "СОШ № 1" г. Валуйки Белгородской области). Место нахождения: 309996, Белгородская область, г. Валуйки, ул. Степана Разина, д. 10. ОГРН: 1023102157033.

(заполняется в случае, если лицензиатом является юридическое лицо)

5. Полное и (в случае, если имеется) сокращенное наименование иностранного юридического лица, полное и (в случае, если имеется) сокращенное наименование филиала иностранного юридического лица, аккредитованного в соответствии с Федеральным законом «Об иностранных инвестициях в Российской Федерации», адрес (место нахождения) филиала иностранного юридического лица на территории Российской Федерации, номер записи об аккредитации филиала иностранного юридического лица в государственном реестре аккредитованных филиалов, представительств иностранных юридических лиц:

(заполняется в случае, если лицензиатом является иностранное юридическое лицо)

6. Фамилия, имя и (в случае, если имеется) отчество индивидуального предпринимателя, государственный регистрационный номер записи о государственной регистрации индивидуального предпринимателя, а также иные сведения, предусмотренные пунктом 3 части 1 статьи 15 Федерального закона «О лицензировании отдельных видов деятельности»:

(заполняется в случае, если лицензиатом является индивидуальный предприниматель)

7. Идентификационный номер налогоплательщика: 3126008067

8. Адреса мест осуществления отдельного вида деятельности, подлежащего лицензированию: 309996, Белгородская область, г. Валуйки, ул. 1 Мая, д. 51; 309996, Белгородская область, г. Валуйки, ул. Степана Разина, д. 10;

9. Лицензируемый вид деятельности с указанием выполняемых работ, оказываемых услуг, составляющих лицензируемый вид деятельности: на осуществление образовательной деятельности по реализации образовательных программ по видам образования, уровням образования, по профессиям, специальностям, направлениям подготовки (для профессионального образования), по подвидам дополнительного образования:

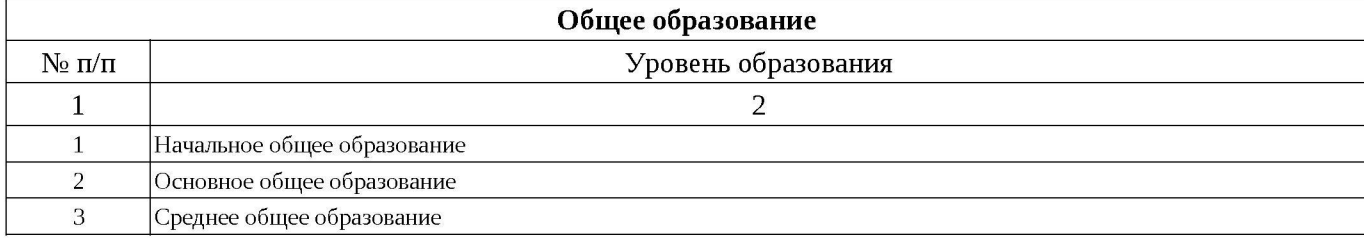

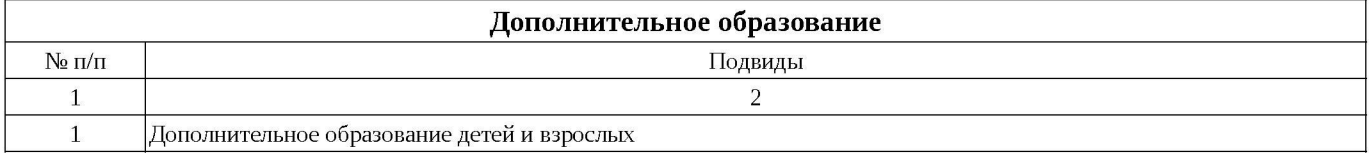

10. Номер и дата приказа (распоряжения) лицензирующего органа о предоставлении лицензии: № 3248 от 08 ноября 2021

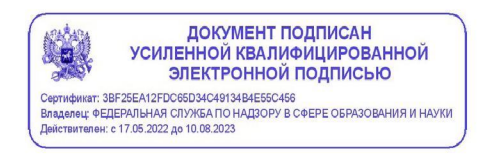

Выписка носит информационный характер, после ее составления в реестр лицензий могли быть внесены изменения.